## **Illinois Law Enforcement Training and Standards Board (ILETSB)**

### **Online Canine Requalification Scheduler**

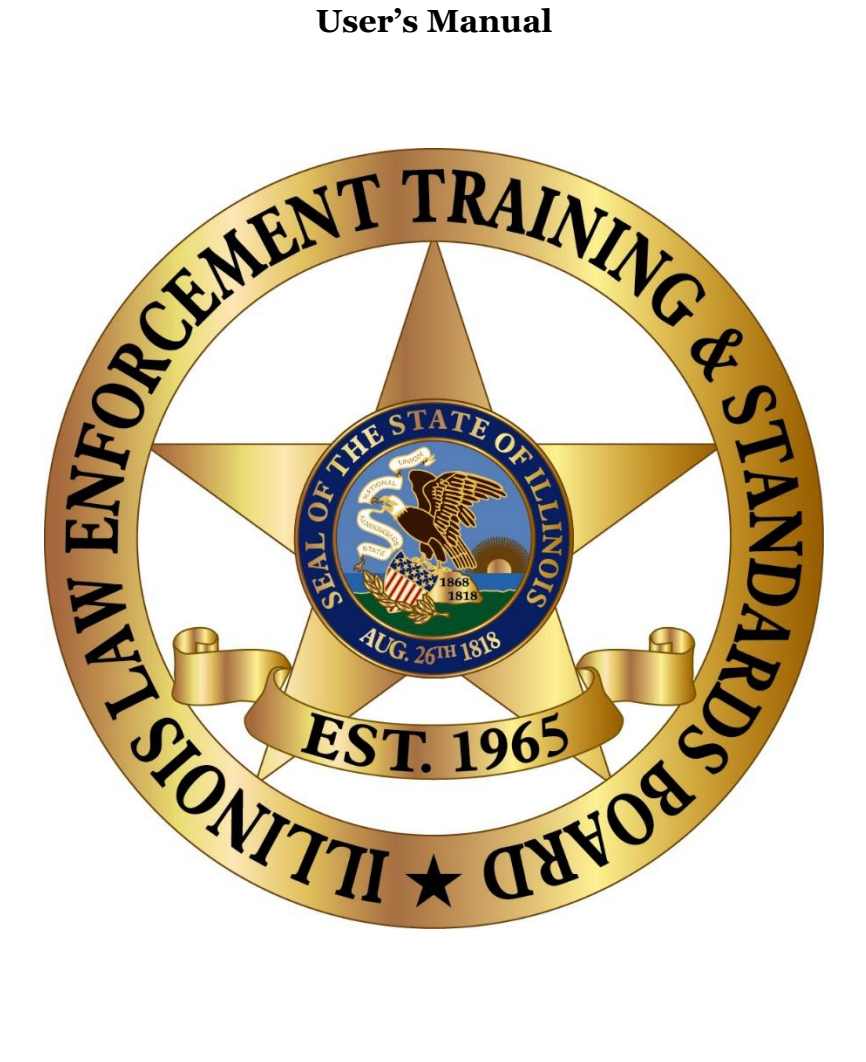

January 2019

Office of

Information Technology

## **1. Notification**

Canine teams required to access online scheduling for Illinois Law Enforcement Training and Standards Board (ILETSB) Annual Canine Requalification testing will initially be contacted at the scheduler's e-mail address, as provided to the Law Enforcement Training Advisory Commission (LETAC). Scheduling e-mails will look similar to the following example:

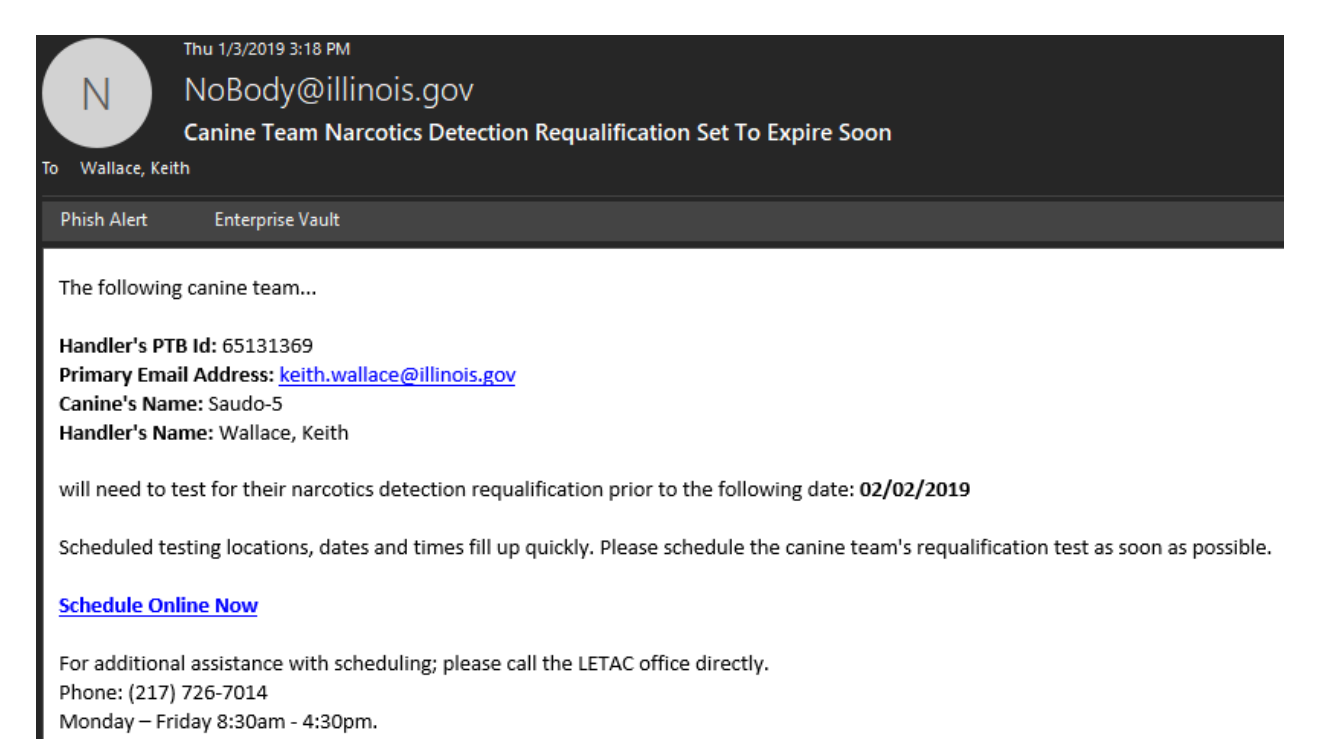

# **2. Signing In**

Clicking the "Schedule Online Now" link from the received e-mail will direct the

user to the page shown below, located at [https://k9.ptb.illinois.gov:](https://k9.ptb.illinois.gov/)

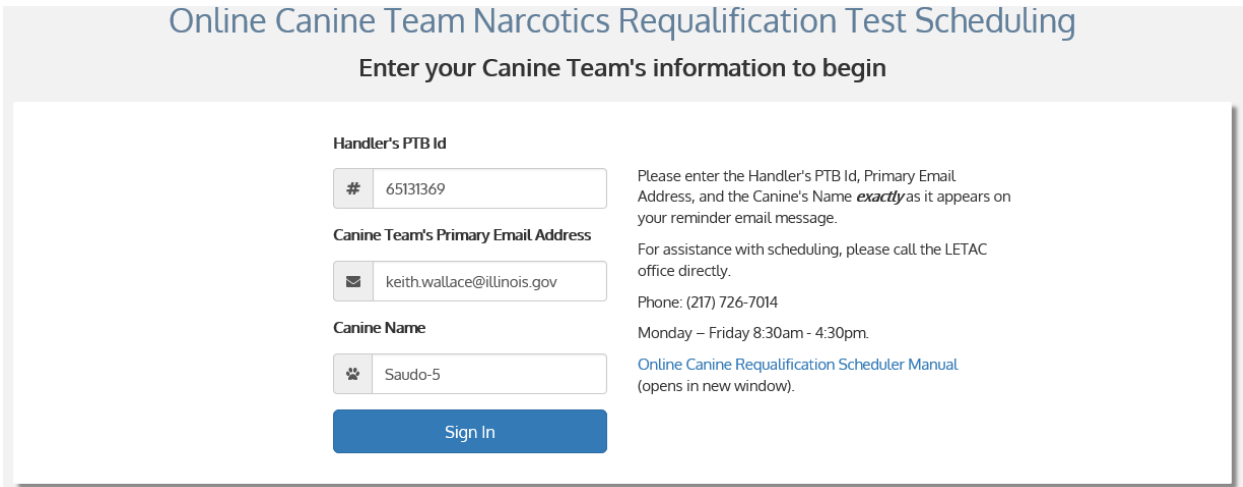

**Note: All fields on the above page MUST be entered with the exact information provided in the e-mail, including the full canine identification (i.e. Saudo-5 in the example). Failure to properly enter all information will prevent access to the Online Scheduler.**

# 3. Scheduling and Verification

After signing in, the user will be presented with the option to select a requalification slot, based on location and time. Selection of a requalification slot will be followed by a page to review and confirm the requested training slot. Examples of the requalification selection, verification, and scheduled requalification follow:

#### **Locations and Schedules**

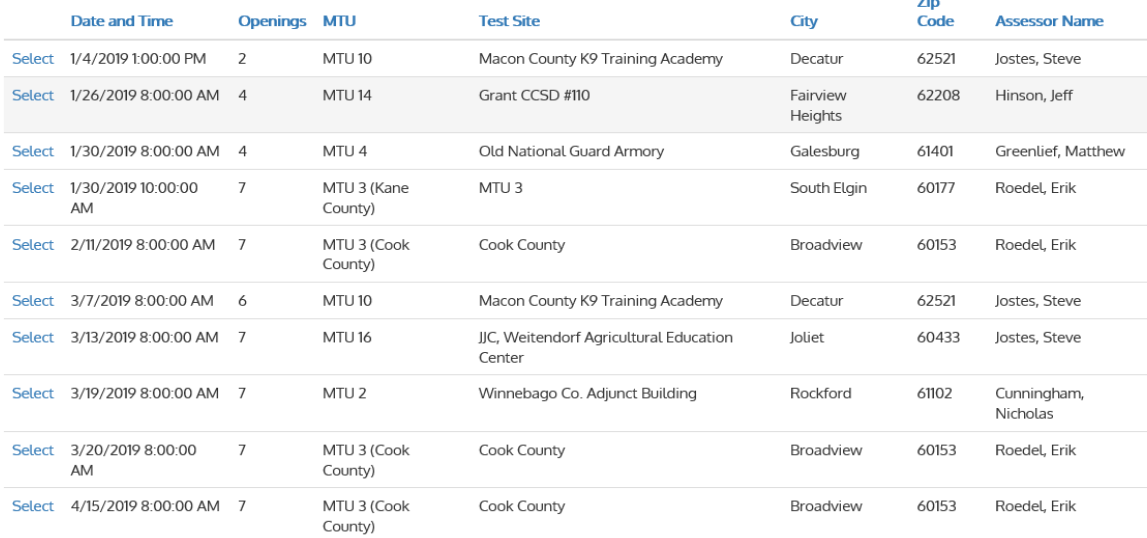

 $123 >$ 

Continue

Please verify your information Handler's PTB Id # 65131369 Handler's Last Name  $\Delta$  Wallace **Canine Name**  $\otimes$  Saudo-5 **Selected Testing Location**  $\nabla$  MTU 10 **Selected Day** Thursday, March 7, 2019 **Selected Time** © 8:00 AM Need to edit?<br>Start over

**Requalification Test Scheduled** Your requalification test has been succesfully scheduled for Thursday, March 7, 2019 8:00 AM

**MTU10** Test Site Information<br>Test Site: Macon County K9 Training Academy<br>Address: 1975 Heritage Road City: Decatur<br>Zip Code: 62521 Assessor Name: Jostes, Steve<br>Assessor Phone: 217-454-7645

> Your information Handler PTB Id: 65131369<br>Canine Name: Saudo-5<br>Last Name: Wallace

If you need to cancel or reschedule your requalification test,<br>please contact the LETAC office directly as soon as possible. ELTAC Office directly as such<br>840 S. Spring, Suite B<br>Springfield, IL 62704<br>Phone: (217) 726-7014<br>Register@letac.org<br>day – Friday 8:30am - 4:30pm edule Another Canine Team

Return to the ILETSB website

## **4. Confirmation**

Upon selection and confirmation of the requested requalification slot, a

confirmation e-mail will be sent. An example of the confirmation e-mail:

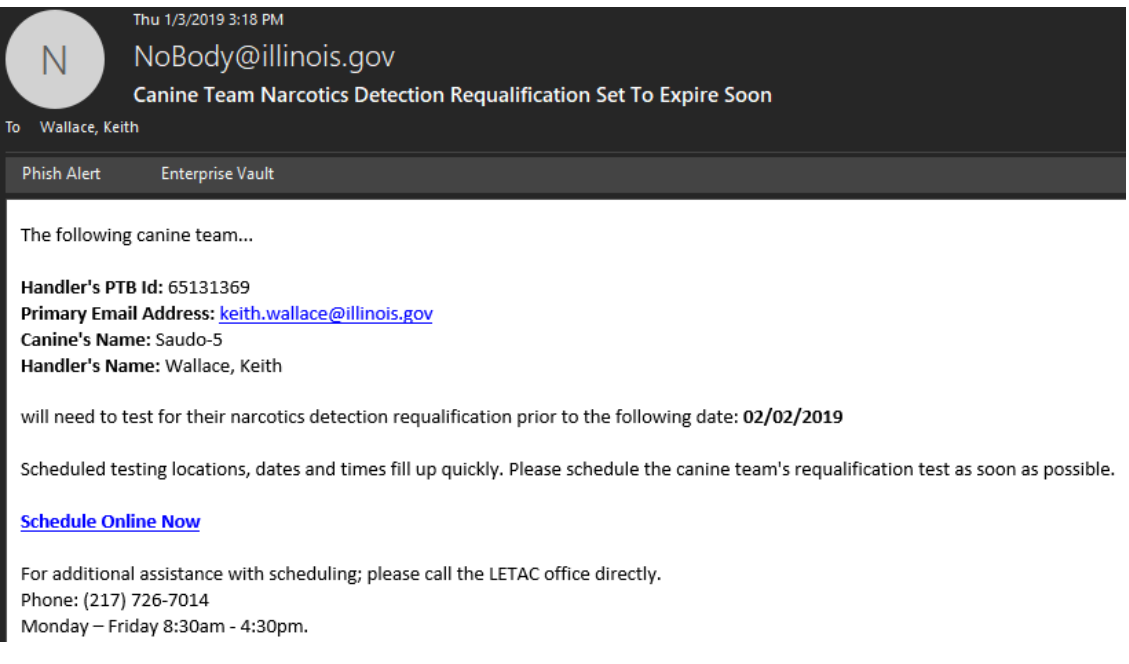

This completes the online scheduling for canine requalification. Any questions

related to canine scheduling, including technical assistance requests, should be sent to

the LETAC office, at (217) 726-7014.

#### **Certificates will be e-mailed to the address(es) provided during**

**registration upon completion of requalification.**